## SAP ABAP table EMMA\_MSG\_USAGE {Use of Messages in Clarification Cases}

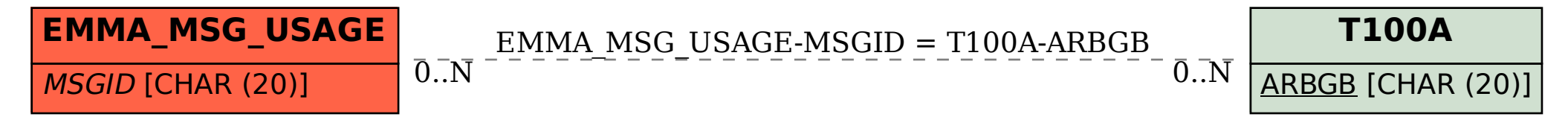